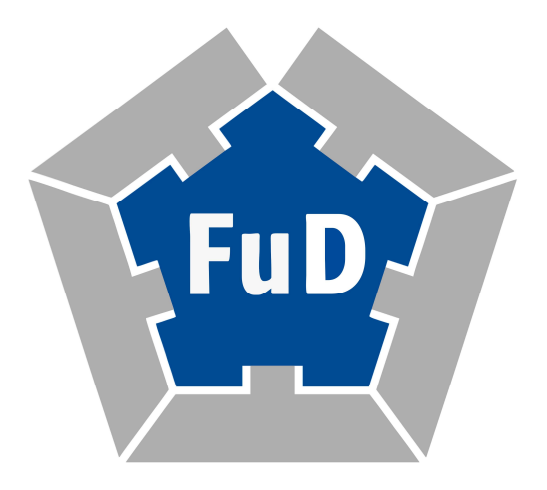

# Leistungsbeschreibung

Version 1.5 (Mai 2018)

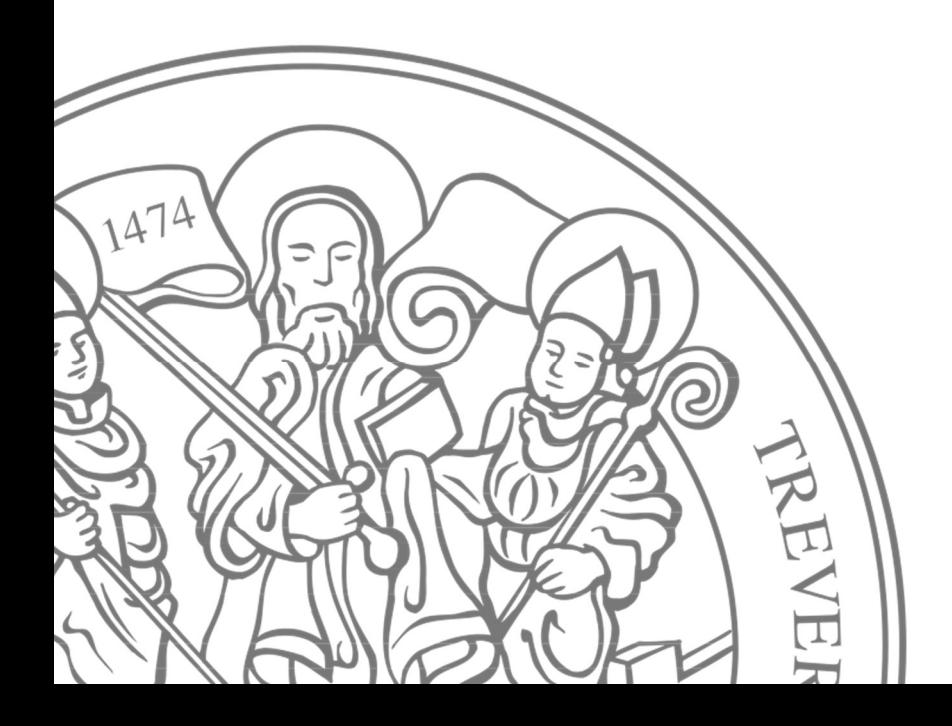

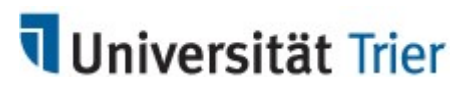

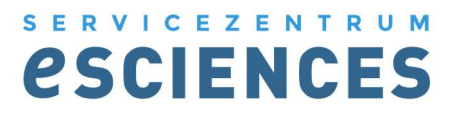

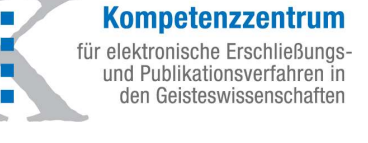

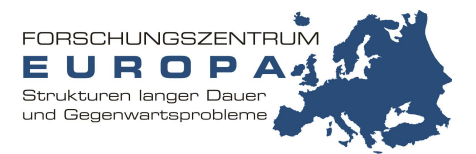

# Inhaltsverzeichnis

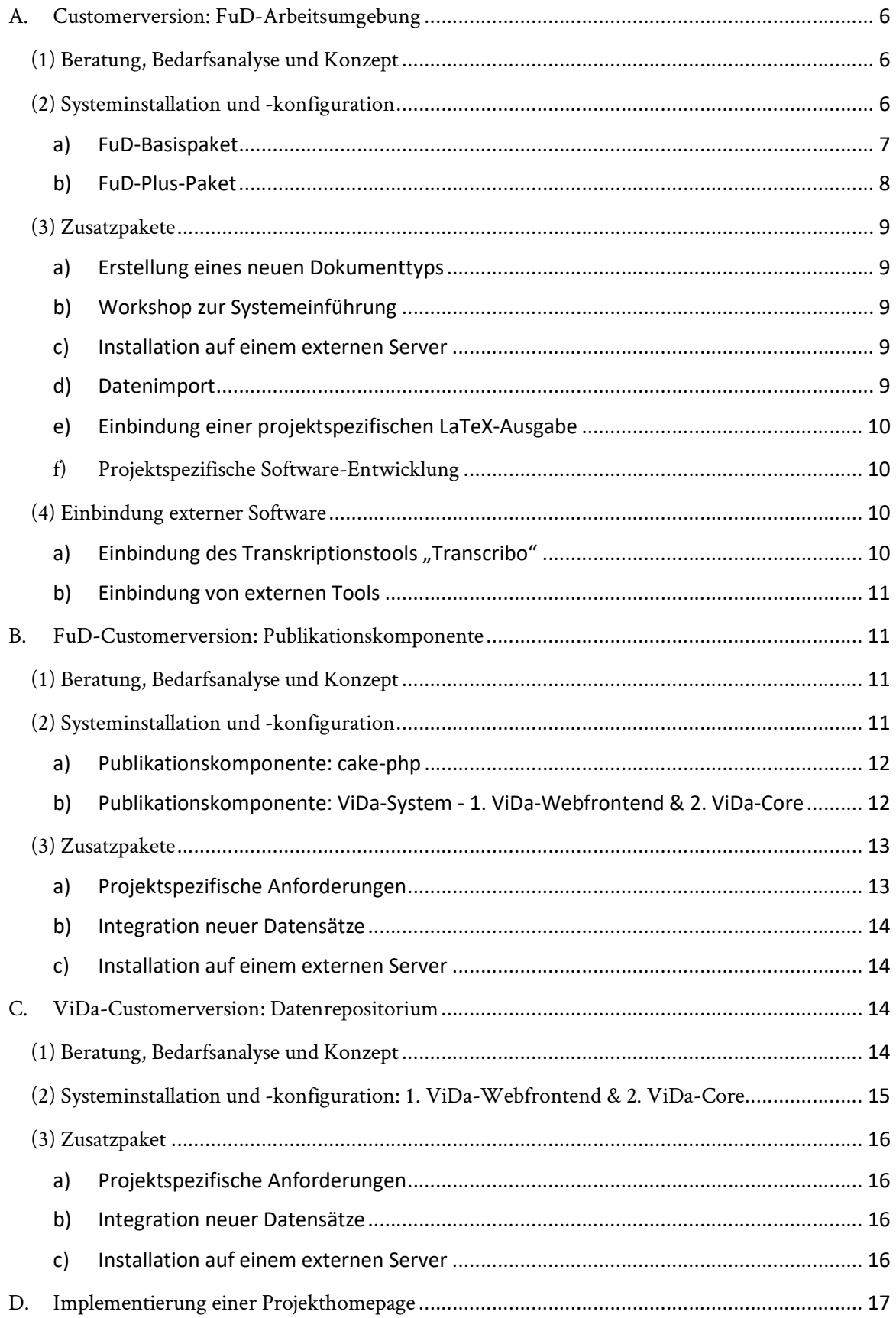

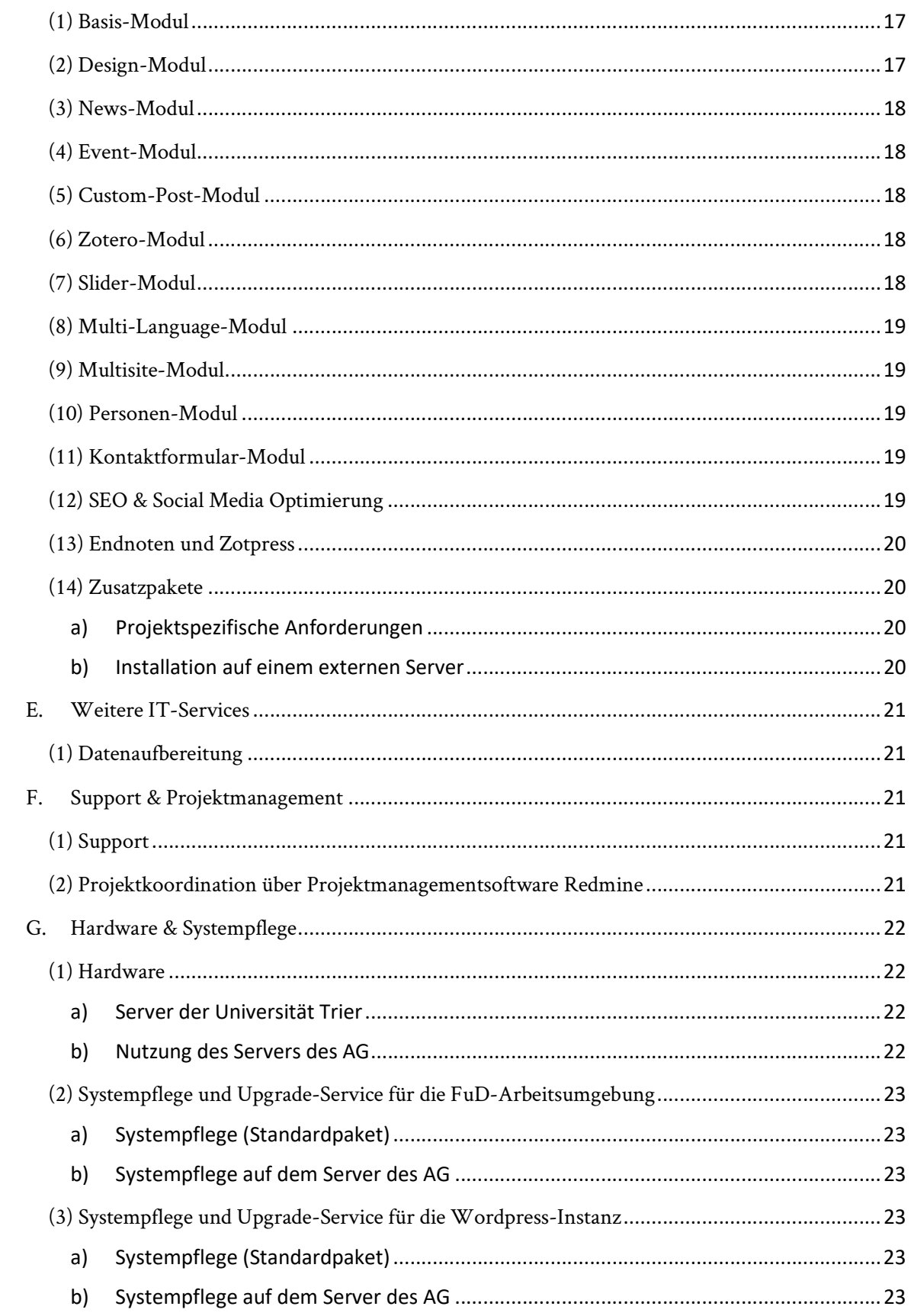

# Präambel

Bei FuD handelt es sich um eine netzbasierte Arbeits-, Publikations- und Archivumgebung für die Geistes- und Sozialwissenschaften. Die modular aufgebaute virtuelle Forschungsumgebung (VFU) unterstützt den wissenschaftlichen Arbeitsprozess in seinen verschiedenen Forschungsphasen und ermöglicht die orts- und zeitunabhängige Zusammenarbeit. FuD fördert die Weiterentwicklung neuer Fragestellungen und methodischer Vorgehensweisen durch die Bereitstellung und Erschließung digitaler Wissensbestände sowie die Entwicklung IT-basierter Werkzeuge.<sup>1</sup> Die Software ermöglicht die Bearbeitung von Forschungsdaten unterschiedlichen Dokumenttyps, sie gewährleistet die strukturierte, an internationalen Auszeichnungs- und Metadatenstandards orientierte Datenerfassung und schafft auf diese Weise die Grundlagen für die langfristige Datenverfügbarkeit und -nachnutzung. Die Bereitstellung der Daten in Repositorien wird über eine XML-Schnittstelle unterstützt.

Die VFU FuD wurde von 2004 bis 2012 im Forschungskontext des SFB600 "Fremdheit und Armut" entwickelt. Die Software entstand in einem Kooperationsprojekt von SFB600 und dem Trier Center for Digital Humanities (TCDH); weiterhin beteiligt waren das Forschungszentrum Europa (FZE) und – im Hinblick auf die Archivierungskomponente – das Zentrum für Informations-, Medien- und Kommunikationstechnologie (ZIMK) der Universität Trier. Im Rahmen des DFG-Projektes "FuD2015 eine projektunabhängige virtuelle Forschungsumgebung für die Geschichtswissenschaften und deren Überführung in den Regelbetrieb" wurde die für den SFB600 entwickelte VFU zur Basisversion FuD2015 weiterentwickelt. Mit Abschluss des DFG-Projektes am 31.07.2015 hat die Universität Trier ab dem 01.08.2015 die mit der Sicherung der langfristigen Verfügbarkeit der VFU verbundenen Aufgaben im Rahmen des Regelbetriebs sowie – in Verbindung mit dem FZE und dem TCDH – die strategische Weiterentwicklung der als Open-Source-Lösung angelegten FuD-Basisversion übernommen. (Vgl. Minn, Gisela / Burch, Thomas u. a. (2016): FuD2015 – Eine virtuelle Forschungsumgebung für die Geistes- und Sozialwissenschaften auf dem Weg in den Regelbetrieb (eSciences Working Papers, 1). Trier. <http://nbn-resolving.de/urn:nbn:de:hbz:385-10103>).

Die Universität Trier stellt den Quellcode der virtuellen Forschungsumgebung FuD (VFU FuD) in ihrem jeweiligen Entwicklungsstadium zur Durchführung von Forschungsvorhaben sowie zur akademischen Ausbildung auf Anfrage unentgeltlich zur Verfügung. Beratung, Anpassung, Installation, Konfiguration und Neuentwicklungen für Forschungsvorhaben externer Einrichtungen erfolgen auf der Basis eines Kostenangebotes zulasten der jeweiligen Forschungsvorhaben.

<sup>1</sup> Vgl. zur Definition und Beschreibung des Leistungsspektrums virtueller Forschungsumgebungen die im Februar 2011 veröffentlichte Definition der Arbeitsgruppe "Virtuelle Forschungsumgebungen" in der Schwerpunktinitiative "Digitale Information" in der Allianz der deutschen Wissenschaftsorganisationen: Online verfügbar unter http://www.allianzinitiative.de/de/handlungsfelder/virtuelle\_forschungsumgebungen/ definition/ [Stand: 11.01.2012].

Die im jeweiligen Forschungsvorhaben entwickelten neuen Teilkomponenten und Funktionen können in die Basisversion integriert werden und – wie oben beschrieben – kostenfrei an Dritte zur wissenschaftlichen, nicht-kommerziellen Nutzung zur Verfügung gestellt.

# Leistungsbeschreibung

# A. Customerversion: FuD-Arbeitsumgebung

Die FuD-Arbeitsumgebung ist eine Client-Server-Applikation in tcl/tk. Es setzt auf einer MySQL-Datenbank auf. Für die erweiterte Suche wird Elastic Search eingesetzt. Das System verfügt über Werkzeuge zur Datenerfassung (Metadaten, Volltexte, Dateianhänge, Datenverknüpfung, Geo-Referenzierungen), für den Datenimport (OAI, XML(TEI), tab-separierte Listen), für das Dokumentmanagement, die Navigation, Druck- und Exportfunktionen (XML (TEI), TXT (tab-separiert), PDF über LaTeX, OAI), eine Archivierungsschnittstelle zum Virtuellen Datenrepositorium "ViDa", Schnittstelle zum Bibliographietool Zotero sowie zum Transkriptionstool Transcribo sowie über diverse Analysetools zur qualitativen Analyse und Annotation von Text- und Bilddaten.

# (1) Beratung, Bedarfsanalyse und Konzept

Dieser Aufgabenbereich beinhaltet die umfassende projektspezifische Bedarfsermittlung und anschließende Überführung in ein Anforderungsprofil und Lastenheft unter Berücksichtigung der Projektziele, Arbeitsmethoden, Vorgehensweisen, Forschungsdaten und ggf. rechtlicher Rahmenbedingungen im Sinne des professionellen Forschungsdatenmanagements. Dabei entwickelt der Auftragnehmende<sup>2</sup> (nachfolgend AN) gemeinsam mit dem Auftragsgebenden<sup>3</sup> (nachfolgend AG) die projektspezifischen Workflows, die Datenmodelle und Konzepte für die Datenerfassung, -analyse, -auswertung, -redaktion, --publikation und -archivierung; Gemeinsam erarbeiten sie unter Berücksichtigung des Arbeitsprogramms des AG sowie des Release-Plans für die FuD-Basisversion einen Zeit- und Arbeitsplan für die Installation und Konfiguration der FuD-Customerversion sowie die Entwicklung neuer Softwarekomponenten und -funktionen.

# (2) Systeminstallation und -konfiguration

Die FuD-Arbeitsumgebung wird im jeweils erreichten Entwicklungsstadium (FuD-Basisversion) auf einem vorkonfigurierten Server installiert und konfiguriert. Der zugehörige FuD-Client wird dem AG in einem Benutzeraccount auf der FuD-Homepage zum Download zur Verfügung gestellt. Die Systemkonfiguration umfasst die Implementierung der gemeinsam festgelegten Dokumenttypen, den Anschluss einer Zotero-Gruppenbibliographie, die Anpassung der Notizenkategorien, die globale Dokumentfreigabe, die Default-Einstellungen für die Analysekomponente, methodenadaptierte Anpas-

 $^2$  FuD-Dienstleister\*in

<sup>3</sup> Forschungsprojekt

sung der Analysewerkzeuge, die Integration eines individuellen Hintergrundbildes, Default-Einstellung für die Textdarstellung im Editor sowie die Einweisung in die Erstellung von Benutzeraccounts und Gruppen (Projekte, Arbeitsgruppen).

# Für die Erfüllung der in (1) und (2) beschriebenen Aufgaben wird in Abhängigkeit vom Lastenheft entweder das FuD-Basispaket oder das FuD-Plus-Paket umgesetzt:

#### a) FuD-Basispaket

-

Installation und Konfiguration der FuD-Arbeitsumgebung mit der projektspezifischen Anpassung und Implementierung der im Folgenden aufgeführten Workflows:

#### Workflow für Rechtemanagement

Es werden die Personen, ihre Rollen und Zugriffsrechte unter Berücksichtigung des Arbeitsprozesses definiert.

- Einrichtung eines Administrations-Account
- Einweisung der IT-Projektmanagers\*in<sup>4</sup> in die Erstellung von Benutzer- und Gruppenaccounts

#### Workflow für die Datenerfassung

Anhand der projektspezifischen Materialien und Forschungsziele werden die Datenmodelle und die Workflows bei der Datenerfassung angepasst.

- Übernahme und Anpassung von zwei bereits vorhandenen Standarddokumenttypen
- Anpassung des Dokument-Öffnen-Dialogs zur leichteren Navigation im Datenkorpus
- Anbindung einer Projektbibliographie über die Literaturverwaltungssoftware Zotero

#### Workflow für Datenanalyse und -auswertung

Anhand der Methoden und Forschungsziele des AG werden die Workflows mit den Analysewerkzeugen in ihrer Standardkonfiguration projektspezifisch modelliert.

Konfiguration des Aufbaus und der Darstellung der Analyseindizes

#### Workflow für die Redaktion und Publikationsvorbereitung

Anhand des Anforderungsprofils für die Publikation werden die Workflows definiert, die zur Erstellung der korrekten Datengrundlage für die Weiterverarbeitung mit einem Publikationsoder Satzsystem notwendig sind.

<sup>4</sup> Koordinator\*in des Forschungsvorhabens für die Kommunikation mit dem AN.

# b) FuD-Plus-Paket

Installation und Konfiguration der FuD-Arbeitsumgebung mit der projektspezifischen Definition und Implementierung der im Folgenden aufgeführten Workflows:

#### Workflow für Rechtemanagement

Es werden die Personen, ihre Rollen und Zugriffsrechte unter Berücksichtigung des Arbeitsprozesses definiert.

- Einrichtung eines Administrations-Account
- Einweisung der IT-Projektmanagers\*in<sup>5</sup> in die Erstellung von Benutzer- und Gruppenaccounts
- Konfiguration globaler Dokumentfreigabe

#### Workflow für die Datenerfassung

Anhand der projektspezifischen Materialien und Forschungsziele werden die Dokumenttypen und die Workflows bei der Datenerfassung definiert.

- Entwicklung von bis zu zwei neuen projektspezifischen Dokumenttypen
- Anpassung des Dokument-Öffnen-Dialogs zur leichteren Navigation im Datenkorpus
- Anbindung einer Projektbibliographie über die Literaturverwaltungssoftware Zotero

#### Workflow für Datenanalyse und -auswertung

Anhand der Methoden und Forschungsziele werden die Analysewerkzeuge projektspezifisch angepasst und die Workflows definiert.

- methodenadaptierte Konfiguration der Freien Analyse (Definition von zusätzlichen Lemma- und Textstelleneigenschaften, für die Abbildung der methodenspezifischen Analyseverfahren)
- Konfiguration der Standardeinstellungen für den Aufbau und die Darstellung der Analyseindizes
- Definition der Kategorien zur Textstellenannotation für die Kommentierung von Textpassagen

#### Workflow für die Redaktion und Publikationsvorbereitung

Anhand des Anforderungsprofils für die Publikation werden die Arbeitsschritte definiert, die zur Erstellung der korrekten Datengrundlage für die Weiterverarbeitung mit einem Publikations- oder Satzsystem notwendig sind.

- Definition der Formatvorlagen des Texteditors zur Auszeichnung von Überschriften und anderen publikationsrelevanten Formatierungsinformationen im Text
- Konfiguration der Anmerkungsapparate

<sup>&</sup>lt;sup>5</sup> Koordinator\*in des Forschungsvorhabens für die Kommunikation mit dem AN.

Anpassung des Registererstellungstools zur Erstellung von annotierten Registern

Neben einem der Pakete zur Installation und Konfiguration der FuD-Arbeitsumgebung können optional folgende Zusatzpakete hinzugefügt sein.

#### (3) Zusatzpakete

#### a) Erstellung eines neuen Dokumenttyps

Anhand der projektspezifischen Materialien und Forschungsziele wird ein Dokumenttyp und der zugehörige Workflow bei der Datenerfassung definiert und in die FuD-Customerversion implementiert.

#### b) Workshop zur Systemeinführung

Es handelt sich um eine projektspezifische Schulung im Rahmen der FuD-Systemeinführung. Sie dauert acht Stunden und erfolgt, soweit nichts anderes vereinbart ist, in Trier. Es werden die Workflows, die während der Systemkonfiguration mit den IT-Projektmanagern entwickelt und vom AG in einer schriftlichen Dokumentation festgehalten wurden, in der FuD-Customerversion des AGs erprobt und mit allen Projektmitarbeitern am System eingeübt. Ziel ist es, die Workflows und die Systemkonfiguration zu evaluieren und ggf. Nachjustierungen im System zu vereinbaren sowie die Dokumentation anzupassen, sodass anschließend das Projekt mit der Arbeit in der FuD-Arbeitsumgebung beginnen kann.

#### c) Installation auf einem externen Server

Der AN stellt dem AG die Serverkonfiguration zur Verfügung<sup>6</sup> und unterstützt den AG bei der Einrichtung des Servers. Der AG räumt dem AN auf dem vorkonfigurierten Server $^7$  die notwendigen Rechte für die Installation, Konfiguration und Pflege der Customerversion ein. Wenn der AG die Pflege der Customerversion eigenverantwortlich durchführt, erhält er vom AN eine Einweisung in die Systempflege zur Durchführung von Backups und Updates.

Sollte der Aufwand für die Systeminstallation auf einem externen Server den Umfang von zwei Stunden aus dem Paket A. (2) überschreiten, so wird der Mehraufwand über dieses Paket abgerechnet. Für ein durchschnittliches Projektvorhaben werden acht Stunden im Angebot vorgesehen. Die aufgewendete Arbeitszeit wird stundengenau nach Leistungserbringung in Rechnung gestellt.

#### d) Datenimport

-

Für Datenimporte werden aufgrund heterogener Ausgangssituationen individuelle Aufwandsschätzungen auf der Basis der Struktur der vorliegenden Daten, der Anzahl der Dokumenttypen und der Komplexität erstellt. Es stehen Importschnittstellen (OAI, XML(TEI), TXT (tab-separiert)) zur Verfügung. Die Daten werden gemeinsam von AG und AN geprüft und eine Synopse mit den in der FuD-

 $^6$  Siehe hierzu im Handbuch "Systemvoraussetzungen für den FuD-Server" [http://www.fud.uni-

trier.de/de/community/handbuch/allgemeines/systemvoraussetzungen/]

<sup>&</sup>lt;sup>7</sup> Siehe hierzu Abschnitt G (1) b) Nutzung des Servers des AG, S. 19.

Customerversion vorhandenen Dokumenttypen wird erstellt. Ggf. sind Datenkonvertierungen notwendig bzw. muss die Importschnittstelle angepasst werden. Der Datenimport wird zunächst in einer Testumgebung vom AG geprüft bevor die Daten in die Produktivumgebung des AG eingespielt werden.

Wenn der AG den Datenimport eigenverantwortlich durchführt, erhält er vom AN eine projektspezifische Trainingsmaßnahme zur Verwendung des FuD-Importmoduls und der durchzuführenden Arbeitsschritte. In diesem Fall liegt die Verantwortung für den korrekten Datenimport allen beim AG.

#### e) Einbindung einer projektspezifischen LaTeX-Ausgabe

Auf der Basis der LaTeX-Ausgabe der FuD-Basisversion wird eine projektspezifische Ausgabe implementiert. Aufgrund heterogener Ausgangssituationen wird eine individuelle Aufwandsschätzungen auf der Basis der Struktur der vorliegenden Daten, der Anzahl der Dokumenttypen und der Komplexität des Satzes erstellt. Die Leistung wird in Zusammenarbeit mit dem Trier Center for Digital Humanities erbracht. Der AG stellt dem AN eine Vorlage für den Satz bereit und prüft deren Ausgabe.

#### f) Projektspezifische Software-Entwicklung

Bei projektspezifischen Bedarfen, die nicht durch die Systeminstallation und -konfiguration der FuD-Basisversion abgedeckt werden können, wird anhand des Lastenheftes eine Aufwandsschätzung für die zu erbringende Leistung erstellt und gesondert im Angebot ausgewiesen. Die Aufwandsschätzung umfasst neben der eigentlichen Programmierung, die Erstellung des Softwarekonzepts und dessen Übertragung in ein Pflichtenheft, die Koordination der Programmierarbeiten, die Tests, die Einbindung in die Customerversion, ggf. auch die Übernahme in die FuD-Basisversion sowie die Fortschreibung der Nutzerdokumentation.

Der AG ist der Beta-Tester bei dieser Entwicklung. Nach Abnahme der Funktion durch den AG kann die Funktion in Absprache mit dem Softwareentwickler auch vor der offiziellen Releaseversion der FuD-Basisversion in die FuD-Customerversion integriert werden, wenn der Arbeits- und Zeitplan des AG dies erfordert.

#### (4) Einbindung externer Software

#### a) Einbindung des Transkriptionstools "Transcribo"

Für die Erstellung von Transkriptionen auf der Basis von Digitalisaten wird die Transkriptionssoftware "Transcribo"<sup>8</sup> in die FuD-Customerversion eingebunden. Transcribo wird in seiner aktuellen Version vom Trier Center for Digital Humanities in Vertretung für die Projektpartner Bergische Universität Wuppertal und der Nordrhein-Westfälischen Akademie der Wissenschaften und der Künste bereitgestellt. AG und AN erstellen gemeinsam das Konzept zur Übertragung der projekteigenen Transkriptions- und Editionsrichtlinien zur Konfiguration von Transcribo. Der Dokumentauswahldialog in Transcribo wird projektspezifisch konfiguriert und die Software an die projekteigene FuD-

<sup>8</sup> www.transcribo.org

Instanz angeschlossen. Die Implementierung erfolgt durch das Trier Center for Digital Humanities in enger Abstimmung mit der FuD-Manager\*in<sup>9</sup>.

#### b) Einbindung von externen Tools

Es können externe Tools an die FuD-Customerversion angeschlossen werden. Dafür wird die FuD-Customerversion zum Starten und Kontrollieren externer Datenverarbeitungsprozesse, z.B. automatisches Starten eines Satzlaufs konfiguriert und ggf. angepasst. Hier wird in Abhängigkeit vom Tool und den Anforderungen eine individuelle Aufwandsschätzung von Seiten des AN vorgenommen. Die zu erbringende Leistung ist dem Angebot beiliegendem Lastenheft zu entnehmen.

# B. FuD-Customerversion: Publikationskomponente

# (1) Beratung, Bedarfsanalyse und Konzept

Dieser Aufgabenbereich beinhaltet die umfassende projektspezifische Bedarfsermittlung und anschließende Überführung in ein Anforderungsprofil und Lastenheft unter Berücksichtigung der Projektziele, Forschungsdaten und ggf. rechtlicher Rahmenbedingungen im Sinne des professionellen Forschungsdatenmanagements. Dabei entwickelt der AN gemeinsam mit dem AG das Konzept für die Präsentation der Daten. Dazu gehört neben der Darstellungsform auch die Navigation, die Suchstrategien, ggf. das Dokumenten- und Rechtemanagement, Exportschnittstellen sowie das allgemeine Design; sie erarbeiten unter Berücksichtigung des Arbeitsprogramms des AG einen Zeit- und Arbeitsplan für die Installation und Konfiguration der Publikationskomponente sowie die Entwicklung neuer Softwarekomponenten und -funktionen.

# (2) Systeminstallation und -konfiguration

Es wird die aktuelle Version der Publikationskomponente auf einem vorkonfigurierten Server installiert und konfiguriert. Die Systemkonfiguration umfasst die Datenübergabe aus der FuD-Arbeitsumgebung, die Konfiguration der Datendarstellung, den Aufbau des Suchindex, die Einrichtung der Suchparameter, die Einbindung des Designs, Schnittstellenkonfiguration sowie ggf. Einrichtung der Benutzerverwaltung und des Rechtemanagements.

Für die Erfüllung der in (1) und (2) beschriebenen Aufgaben wird in Abhängigkeit vom Lastenheft entweder die auf cake-php-basierende oder die auf ViDa-basierende Publikationskomponente eingesetzt:

<sup>9</sup> Ansprechtpartner\*in im FuD-Basisteam

#### a) Publikationskomponente: cake-php $^{10}$

Das Publikationssystem auf der Basis einer cake-php-Plattform<sup>11</sup> setzt direkt auf der MySOL-Datenbank der Customerversion der FuD-Arbeitsumgebung auf. Elastic Search wird als Suchmaschine verwendet.

Es bietet die parallele Darstellung von Digitalisat und Volltext, Anzeige von textstellengenauen Registerannotationen, die Volltext-, Facetten- und kombinierte feldspezifische Suche sowie das Themenbrowsing, Keyword-Clouds auf der Startseite und kann als mehrsprachige Oberfläche konfiguriert werden.

Die Systemkonfiguration umfasst die Anpassung der API für bis zu zwei Dokumenttypen, Konfiguration der Facettensuche, des Themenbrowsings und der erweiterten Suche, ebenso die Definition der Keyword-Clouds, die Definition der Ausgabe der Suchergebnisse und die Darstellung der Vollansicht der Dokumente, die Angabe der Zitierempfehlung sowie die Einbindung des Web-Designs. Der AN erstellt Seiten für die Startseite, die Nutzerdokumentation, das Impressum, die Erklärung zum Datenschutz, die Nutzungsbedingungen, die Projektbeschreibung sowie andere vom AG benötigte Informationsseiten und pflegt die vom AG verfassten Texte in das System ein.

# b) Publikationskomponente: ViDa-System<sup>12</sup> - 1. ViDa-Webfrontend & 2. ViDa-Core

Das ViDa-System<sup>13</sup> besteht aus dem ViDa-Core für die Datenhaltung, -verwaltung, Dokumenten- und Benutzerrechtemanagement sowie dem ViDa-Webfrontend für die Präsentation und Recherche. Das ViDa-System baut auf einer mehrschichtigen Client-Server-Architektur auf. Die Basis für den ViDa-Core bilden eine Linux-Distribution Ubuntu und Docker-Container. Als Datenbankmanagementsystem wird PostgreSQL und als Suchmaschine Apache Solr/Lucene eingesetzt. Bei der Kommunikation dienen WebSockets als Grundlage, um das ViDa-Webfrontend auf der Basis von AngularJS clientseitig anzubinden.

Das ViDa-System dient der Präsentation von Daten, bietet ein komplexes Benutzer- und Rechtemanagement, um verschiedenste Workflows für den eingeschränkten Datenzugang abzubilden, die Verwaltung mehrerer gleichrangiger Datenmodelle und die Unterstützung des OAIS-Modells. Das ViDa-Webfrontend kann über eine JSON-Schnittstelle direkt an die Datenbank der FuD-Arbeitsumgebung angeschlossen werden, um bereits während des Arbeitsprozesses ausgewählte Datenbestände vorab zu präsentieren. Nach Abschluss der Datenbearbeitung und deren Überführung in den ViDa-Core, wird das ViDa-Webfrontend mit dem ViDa-Core verbunden. Es besteht die Möglichkeit unterschiedliche ViDa-Webfrontends auf einem ViDa-Core aufzusetzen.

 $^{\rm 10}$  Diese Komponente wird vom Trier Center for Digital Humanities entwickelt und betreut.

<sup>&</sup>lt;sup>11</sup> Vgl. hierzu Projekt "Digitale Edition der Korrespondenz August Wilhelm Schlegels" www.august-wilhelmschlegel.de.

<sup>&</sup>lt;sup>12</sup> Diese Komponente wird vom Servicezentrum eSciences und dem Zentrum für Informations-, Medien- und Kommunikationstechnologie entwickelt und betreut.

<sup>&</sup>lt;sup>13</sup> Vgl. hierzu den Prototypen des Virtuellen Datenrepositoriums "ViDa" der Universität Trier, www.vida.unitrier.de.

Das ViDa-Webfrontend bietet die Volltext-, Filter- und feldspezifische Suche, die hierarchische Abhängigkeit von Dokumenten, die Darstellung der Dokumente mit ihren Metadaten, Volltexten und Dateianhängen. Die Dokumente können als XML und PDF exportiert werden. Der registrierte Nutzer kann sich Merklisten erstellen und Suchanfragen abspeichern. Es umfasst ebenso eine Managementebene, um nach definierten Workflows Datensätze registrierten Nutzern freizugeben. Die zweisprachige Konfiguration ist möglich.

Es wird die aktuelle Version der jeweiligen ViDa-Komponente (1. Webfrontend, 2. Core) auf einem vorkonfigurierten Server installiert und konfiguriert. Die Systeminstallation und -konfiguration umfasst für bis zu zwei Dokumenttypen die Übernahme der Daten aus der FuD-Arbeitsumgebung bzw. den Import von ViDa-XML-konformen Daten in den ViDa-Core, die Konfiguration der Filter- und feldspezifischen Suche, die Definition der Ausgabe der Suchergebnisse, die Darstellung der Vollansicht der Dokumente, die Angabe der Zitierempfehlung, Bereitstellung des implementierten Standardworkflows für das Benutzer- und Rechtemanagement sowie die Einbindung in eine Wordpress-Instanz (Basis-Modul). Die Inhalte der zusätzlichen Informationsseiten (Startseite, Nutzerdokumentation, Impressum, Datenschutzerklärung, Nutzungsbedingungen, Projektbeschreibung u.a.) sowie die Definition der Menüführung werden vom AG selbstständig über die Wordpress-Instanz erstellt und gestaltet $14$ 

Nach dem Abschluss der Systeminstallation und -konfiguration erhält die IT-Projektmanager\*in eine Einweisung in die Administration des Systems.

Neben einem der Pakete zur Installation und Konfiguration der Publikationskomponente können optional folgende Zusatzpakete verwendet werden:

# (3) Zusatzpakete

-

#### a) Projektspezifische Anforderungen

Bei projektspezifischen Bedarfen, die nicht durch die Systeminstallation und -konfiguration der Publikationskomponente abgedeckt werden können, wird anhand des Lastenheftes eine Aufwandsschätzung für die zu erbringende Leistung erstellt und gesondert im Angebot ausgewiesen. Die Aufwandsschätzung umfasst neben der eigentlichen Programmierung die Erstellung des Softwarekonzepts und dessen Übertragung in ein Pflichtenheft, die Koordination der Programmierarbeiten, die Tests, die Einbindung in die Customerversion, ggf. auch die Übernahme in die FuD-Basisversion und die Fortschreibung der Nutzerdokumentation.

Der AG ist der Beta-Tester bei dieser Entwicklung. Nach Abnahme der Funktion durch die AG kann die Funktion in Absprache mit dem Softwareentwickler auch vor der offiziellen Releaseversion der FuD-Basisversion in die FuD-Customerversion integriert werden, wenn der Arbeits- und Zeitplan des AG dies erfordert.

<sup>14</sup> Zur Implementierung des ViDa-Webfrontends muss als Mindestanforderung das Paket D (1) Basis-Modul einer Projekthomepage hinzugefügt werden. S. hierzu S.13.

#### b) Integration neuer Datensätze

Für die Integration weiterer Datensätze in ein bestehendes Publikationssystem müssen die Daten im Zielformat des Publikationssystems vorliegen. Es wird durch den AN überprüft, ob die Daten dem Zielformat entsprechen. Die Daten werden zunächst in eine Testumgebung des Publikationssystems importiert. Der AG muss deren korrekte Präsentation im System prüfen. Nach Bestätigung der korrekten Darstellung werden die Daten in das Produktivsystem übernommen und sind dann publiziert.

#### c) Installation auf einem externen Server

Der AN stellt dem AG die Serverkonfiguration zur Verfügung und unterstützt den AG bei der Einrichtung des Servers. Der AG räumt dem AN auf dem vorkonfigurierten Server die notwendigen Rechte für die Installation, Konfiguration und Pflege der Customerversion ein. Wenn der AG die Pflege der Customerversion eigenverantwortlich durchführt, erhält er vom AN eine Einweisung in die Systempflege zur Durchführung von Backups und Updates der Customerversion.

Sollte der Aufwand für die Systeminstallation auf einem externen Server den Umfang von zwei Stunden des Pakets B. (2) überschreiten, so wird der Mehraufwand über dieses Paket abgerechnet. Für ein durchschnittliches Projektvorhaben werden acht Stunden im Angebot vorgesehen. Die aufgewendete Arbeitszeit wird stundengenau nach Leistungserbringung in Rechnung gestellt.

# C. ViDa-Customerversion: Datenrepositorium<sup>15</sup>

#### (1) Beratung, Bedarfsanalyse und Konzept

Dieser Aufgabenbereich beinhaltet die umfassende projektspezifische Bedarfsermittlung und anschließende Überführung in ein Anforderungsprofil und Lastenheft unter Berücksichtigung der Forschungsdaten und rechtlicher Rahmenbedingungen im Sinne des professionellen Forschungsdatenmanagements. Dabei entwickelt der AN gemeinsam mit dem AG das Konzept für die Archivierung und Bereitstellung der Daten. Dazu gehört die Definition des Archivierungsworkflows und der Bereitstellung der Daten im Repositorium, die Darstellung und Zugänglichkeit der Daten, die Navigation, die Suchstrategien sowie das Benutzer- und Dokumentenrechtemanagement sowie die Exportschnittstellen. Der AN und AG erarbeiten gemeinsam unter Berücksichtigung des Arbeitsprogramms im Forschungsprojekt einen Zeit- und Arbeitsplan für die Installation und Konfiguration des Datenrepositoriums sowie die Entwicklung neuer Softwarekomponenten und -funktionen. Ebenso unterstützt und berät der AN den AG bei der Erstellung der administrativen Archivierungsworkflows sowie bei der Ausarbeitung der Datengeber- und Datennehmerverträge sowie der Nut-

zungsbedingungen und Datenschutzrichtlinien.

<sup>&</sup>lt;sup>15</sup> Das ViDa-System, wie es hier beschrieben ist, befindet sich derzeitig in der Reimplementierung. Momentan kann das ViDa-Webfrontend mit leicht reduziertem Funktionsumfang als Beta-Version an die FuD-Arbeitsumgebung angeschlossen werden, um Datenbestände vorab zu präsentieren und durchsuchen zu können. Weitere Funktionalitäten werden sukzessive in die Umgebungen eingepflegt.

#### (2) Systeminstallation und -konfiguration: 1. ViDa-Webfrontend & 2. ViDa-

#### Core

-

Das ViDa-System<sup>16</sup> besteht aus dem ViDa-Core für die Datenhaltung, -verwaltung, Dokumenten- und Benutzerrechtemanagement sowie dem ViDa-Webfrontend für die Präsentation und Recherche. Das ViDa-System baut auf einer mehrschichtigen Client-Server-Architektur auf. Die Basis für den ViDa-Core bilden eine Linux-Distribution Ubuntu und Docker-Container. Als Datenbankmanagementsystem wird PostgreSQL und als Suchmaschine Apache Solr/Lucene eingesetzt. Bei der Kommunikation dienen WebSockets als Grundlage, um das ViDa-Webfrontend auf der Basis von AngularJS clientseitig anzubinden.

Das ViDa-System dient der Präsentation von Daten, bietet ein komplexes Benutzer- und Rechtemanagement, um verschiedenste Workflows für den eingeschränkten Datenzugang abzubilden, die Verwaltung mehrerer gleichrangiger Datenmodelle, für 10 Jahre garantierte PIDs (Packet Identifier) zur Dokumentreferenzierung und die Unterstützung des OAIS-Modells. Das ViDa-Webfrontend kann über eine JSON-Schnittstelle während der Projektlaufzeit an die Datenbank der FuD-Arbeitsumgebung angeschlossen werden, um bereits während des Arbeitsprozesses ausgewählte Datenbestände vorab zu präsentieren. Nach Abschluss der Datenbearbeitung und deren Überführung in den ViDa-Core, wird das ViDa-Webfrontend mit dem ViDa-Core verbunden. Es besteht die Möglichkeit unterschiedliche ViDa-Webfrontends auf einem ViDa-Core aufzusetzen.

Das ViDa-Webfrontend bietet die Volltext-, Filter- und feldspezifische Suche, die hierarchische Abhängigkeit von Dokumenten, die Darstellung der Dokumente mit ihren Metadaten, Volltexten und Dateianhängen. Die Dokumente können als XML und PDF exportiert werden. Der registrierte Nutzer kann sich Merklisten erstellen und Suchanfragen abspeichern. Es umfasst ebenso eine Managementebene, um Datensätze registrierten Nutzern freizugeben. Die zweisprachige Konfiguration ist möglich.

Es wird die aktuelle Version der jeweiligen ViDa-Komponente (1. Frontend oder 2. Core) auf einem vorkonfigurierten Server installiert und konfiguriert. Die Systeminstallation und -konfiguration umfasst für bis zu zwei Dokumenttypen die Übernahme der Daten aus der FuD-Arbeitsumgebung bzw. den Import von ViDa-XML-konformen Daten in den ViDa-Core, die Konfiguration der Filter- und feldspezifischen Suche, die Definition der Ausgabe der Suchergebnisse, die Darstellung der Vollansicht der Dokumente, die Angabe der Zitierempfehlung, Bereitstellung des implementierten Standardworkflows für das Benutzer- und Rechtemanagement sowie die Einbindung in eine Wordpress-Instanz (Basis-Modul). Die Inhalte der zusätzlichen Informationsseiten (Startseite, Nutzerdokumentation, Im-

<sup>&</sup>lt;sup>16</sup> Vgl. hierzu den Prototypen des Virtuellen Datenrepositoriums "ViDa" der Universität Trier, www.vida.unitrier.de.

pressum, Datenschutzerklärung, Nutzungsbedingungen, Projektbeschreibung u.a.) sowie die Definition der Menüführung werden vom AG selbstständig über die Wordpress-Instanz erstellt und gestaltet.<sup>17</sup>

Nach dem Abschluss der Systeminstallation und -konfiguration erhält der IT-Projektmanager eine Einweisung in die Administration des Systems.

Neben den Paketen zur Installation und Konfiguration des Datenrepositoriums können optional folgende Zusatzpakete hinzugefügt sein:

# (3) Zusatzpaket

#### a) Projektspezifische Anforderungen

Bei projektspezifischen Bedarfen, die nicht durch die Systeminstallation und -konfiguration des aktuellen ViDa-Systems abgedeckt werden können, wird anhand des Lastenheftes eine Aufwandsschätzung für die zu erbringende Leistung erstellt und gesondert im Angebot ausgewiesen. Die Aufwandsschätzung umfasst neben der eigentlichen Programmierung die Erstellung des Softwarekonzepts und dessen Übertragung in ein Pflichtenheft, die Koordination der Programmierarbeiten, die Tests, die Einbindung in die FuD-Basisversion und die Fortschreibung der Nutzerdokumentation.

Der AG ist der Beta-Tester bei dieser Entwicklung. Nach Abnahme der Funktion durch den AG kann die Funktion in Absprache mit dem Softwareentwickler auch vor der offiziellen Releaseversion der ViDa-Basisversion in die ViDa-Customerversion integriert werden, wenn der Arbeits- und Zeitplan des AG dies erfordert.

#### b) Integration neuer Datensätze

Für die Integration weiterer Datensätze in ein bestehendes Datenrepositorium müssen die Daten im Zielformat des ViDa-Cores vorliegen. Es wird durch den AN überprüft, ob die Daten dem Zielformat entsprechen. Die Daten werden zunächst in eine Testumgebung des ViDa-Systems importiert. Der AG muss deren korrekte Präsentation im System prüfen. Nach Bestätigung der korrekten Darstellung werden die Daten in das Produktivsystem übernommen und sind dann publiziert.

#### c) Installation auf einem externen Server

-

Der AN stellt dem AG die Serverkonfiguration zur Verfügung und unterstützt den AG bei der Einrichtung des Servers. Der AG räumt dem AN auf dem vorkonfigurierten Server<sup>18</sup> die notwendigen Rechte für die Installation, Konfiguration und Pflege der ViDa-Customerversion ein. Wenn der AG die Pflege der ViDa-Customerversion eigenverantwortlich durchführt, erhält er vom AN eine Einweisung in die ViDa-Systempflege zur Durchführung von Backups und Updates der Customerversion.

<sup>&</sup>lt;sup>17</sup> Zur Implementierung des ViDa-Webfrontends muss als Mindestanforderung das Paket D (1) Basis-Modul einer Projekthomepage hinzugefügt werden. S. hierzu S.13.

<sup>&</sup>lt;sup>18</sup> Siehe hierzu Abschnitt G (1) b) Nutzung des Servers des AG, S. 19.

Sollte der Aufwand für die Systeminstallation auf einem externen Server den Umfang von zwei Stunden des Pakets C. (2) überschreiten, so wird der Mehraufwand über dieses Paket abgerechnet. Für ein durchschnittliches Projektvorhaben werden acht Stunden im Angebot vorgesehen. Die aufgewendete Arbeitszeit wird stundengenau nach Leistungserbringung in Rechnung gestellt.

# D. Implementierung einer Projekthomepage

Für den Aufbau und die Pflege der online-Präsentation eines Forschungsprojektes, -verbundes, -instituts u.a. wird ein Wordpress-Basis-Modul auf einem vorkonfigurierten Server installiert und konfiguriert. Diese Basis-Installation kann um diverse Module, wie unten erläutert, erweitert werden. Je nach Komplexität der Anforderungen und durch die Kombination unterschiedlichster Module wird anhand des Lastenheftes eine Aufwandsschätzung für die zu erbringende Leistung erstellt und im Angebot ausgewiesen.

Wenn die Funktion des Responsiv Designs nicht explizit beim Modul im Funktionsumfang nachfolgend aufgeführt ist, so muss sie bei Bedarf als Extra hinzugefügt werden und wird individuell im Angebot kalkuliert.

Im nachfolgenden wird der Leistungsumfang der Module zum Aufbau einer Wordpressinstanz erläutert:

# (1) Basis-Modul

Der AG erhält für den Betrieb einer Homepage eine Wordpress-Instanz. Sie wird auf einem vorkonfigurierten Server installiert und konfiguriert. Das System verfügt in der Standardkonfiguration über Website Navigation (einfache Menüstruktur), Design-Template (AG wählt eines der Farbsysteme und Schriftart aus und stellt ein Logo zur Verfügung für den Header), Volltextsuche, Responsive Design sowie die Standardkonfiguration des Benutzer- und Rechtemanagements. Die Webseite wird über eine vom AG verantwortete Webadresse bereitgestellt.

Die IT-Manager\*in erhält eine kurze Einführung in die Bedienung von Wordpress, sodass Inhalte selbst eingepflegt, Menüführung angepasst und neue Benutzer\*innen angelegt werden können.

# (2) Design-Modul

Gemeinsam mit dem AG wird das projektspezifische Design kreativ erarbeitet und in das Wordpress Basis-Modul integriert, dazu werden das Farbschema definiert, grafische Elemente, Hintergrundgrafik, Typografien ausgewählt, Nutzeroberflächen (Button, Input, Formulare, Menüs, Icons etc.) definiert, Unterstützung bei der Auswahl von Creative Common Bildmaterial inklusive Recherche und Einbindung geleistet, Erarbeitung von Gridsystemen bzw. Gestaltungsrastern immer unter Berücksichtigung des Responisve Designs durchgeführt.

#### (3) News-Modul

Das News-Modul wird in seiner Standardkonfiguration in das Wordpress Basis-Modul integriert. Die Standardkonfiguration umfasst neben Titel und Text auch die Anzeige des Autors und des Publikationsdatums. Die News können als Liste auf der Startseite sowie im Archiv dargestellt werden.

#### (4) Event-Modul

Das Event-Modul Event-Maker<sup>19</sup> wird in das Wordpress Basis-Modul integriert und konfiguriert. Der Veranstaltungskalender verfügt über folgende Features: Event Suche, Anzeige Optionen für einzelne Events, Multiple Tickets and Pricing, Listenseite Veranstaltungsorte, iCal feed, files support, Event Categories and Tags, Verwaltung der Veranstaltungsorte, Breadcrumb navigation, Google maps, Full Calendar page.

#### (5) Custom-Post-Modul

Das Wordpress-Plugin Advanced Custom Fields<sup>20</sup> wird in das Wordpress Basis-Modul integriert und konfiguriert. Es dient der Erzeugung einer nutzerspezifischen Informationseinheit (z.B. Projekte, Verbünde, Datensätze), einem sogenannten Post, der über zusätzliche Felder strukturiert und mit weiteren Informationen angereichert wird, um sie auf der Webseite individuell präsentieren zu können. Anhand des Lastenheftes wird eine Aufwandsschätzung für die zu erbringende Leistung erstellt und gesondert im Angebot ausgewiesen.

# (6) Zotero-Modul

Das Zotero-Modul wird in das Wordpress Basis-Modul integriert und konfiguriert. Es dient der Integration einer Zotero-Gruppenbibliographie, um die Publikationsliste zu einem Personenprofil<sup>21</sup> automatisiert zu erzeugen und, oder die gesamte Publikationsliste in die Homepage zu integrieren.

# (7) Slider-Modul

-

Das Slider-Modul "Slider Revolution"<sup>22</sup> wird für eine moderne grafische Animation ihrer Bilder in das Wordpress Basis-Modul integriert.

<sup>19</sup> https://de.wordpress.org/plugins/events-maker/

<sup>20</sup> https://de.wordpress.org/plugins/advanced-custom-fields/

 $21$  s. (10) Personen-Modul, S.14.

<sup>22</sup> https://revolution.themepunch.com/

#### (8) Multi-Language-Modul

Das Wordpress-Plugin WPML<sup>23</sup> wird in das Wordpress Basis-Modul integriert und konfiguriert. Der AG trägt die zusätzlichen Kosten für das lizenzierte Modul.

Muss die Mehrsprachigkeit auf andere Module übertragen werden, erhöht sich der Integrationsaufwand und wird individuell im Angebot kalkuliert.

#### (9) Multisite-Modul

Das Multisite-Modul "Three Wp"<sup>24</sup> wird installiert und konfiguriert. Es dient dem Austausch von Beiträgen (Posts) zwischen mehreren Wordpress-Instanzen, die darüber miteinander verbunden sind. Da die Konfiguration von der Komplexität der Beiträge (z.B. Custom-Post- oder Multi-Language-Modul), die in unterschiedlichen Wordpress-Instanzen geteilt werden sollen, abhängig ist, wird anhand des Lastenheftes eine Aufwandsschätzung für die zu erbringende Leistung erstellt und gesondert im Angebot ausgewiesen.

#### (10) Personen-Modul

Das Personen-Modul wird in das Wordpress Basis-Modul integriert und konfiguriert. Dabei können die Profilseiten von Personen neben der Angabe des Namens, Emailadresse, Webseite und Adresse individuell um weitere Felder (z.B. Projektzugehörigkeit, Forschungsschwerpunkte, Funktion etc.) ergänzt und präsentiert werden. Es dient der einheitlichen Präsentation von biographischen Informationen zu Einzelpersonen in der Webseite.

#### (11) Kontaktformular-Modul

Das Wordpress-Plugin Contact Form  $7^{25}$  wird in das Wordpress Basis-Modul integriert und konfiguriert. Das Formular wird mit Hilfe von benutzerdefinierten Eingabefeldern an die Anforderungen des AG angepasst. Es dient den Nutzern der Webseite als einfache Möglichkeit den Seitenbetreibern eine Nachricht zu übermitteln.

#### (12) SEO & Social Media Optimierung

Das Wordpress Plugin YOAST SEO<sup>26</sup> wird in das Wordpress Basis-Modul integriert und konfiguriert. Das Modul unterstützt bei der Erstellung ihrer Webseiteninhalte, um das Ranking ihrer Webseite bei

<sup>23</sup> https://wpml.org/de/

<sup>24</sup> https://broadcast.plainviewplugins.com/basic/

<sup>25</sup> https://contactform7.com/

<sup>26</sup> https://yoast.com/wordpress/plugins/seo/

Google- und Bing zu erhöhen. Zudem optimiert es die Vernetzung der Homepage mit den Social Media Kanälen, wodurch mehr Besucher auf ihre Webseite geführt werden können.

#### (13) Endnoten und Zotpress

Es werden die Wordpress-Plugins Zotpress<sup>27</sup> und Footnotes Made Easy<sup>28</sup> in das Wordpress Basis-Modul integriert und konfiguriert, hinsichtlich der Anbindung einer Zotero-Bibliografie und der Darstellung der Endnoten in den Beiträgen, den sogen. Posts sowie die Ausgabe einer Bibliografie. Für die Darstellung der Literaturreferenzen sowie für die Ausgabe der Bibliografie wählt der AG entweder einen bereitgestellten Zotero-Zitierstil<sup>29</sup> aus oder stellt einen selbst erzeugten Zotero-Zitierstil dem AN bereit, der im System hinterlegt wird.

Die Module unterstützen das wissenschaftliche Schreiben bzgl. der Erzeugung von Endnoten und Literaturreferenzen, die in einer Zotero-Bibliografie gepflegt werden. Dadurch wird die einheitliche Darstellung von bibliografischen Belegen und Literaturverzeichnissen erleichtert. Der AG erhält eine Einweisung in die Anwendung der Plugins.

#### (14) Zusatzpakete

#### a) Projektspezifische Anforderungen

Bei projektspezifischen Bedarfen, die nicht durch die Systeminstallation und -konfiguration der aktuellen Wordpressmodule des AN abgedeckt werden können, wird anhand des Lastenheftes eine Aufwandsschätzung für die zu erbringende Leistung erstellt und gesondert im Angebot ausgewiesen. Die Aufwandsschätzung umfasst neben der eigentlichen Programmierung die Erstellung des Softwarekonzepts und dessen Übertragung in ein Pflichtenheft, die Koordination der Programmierarbeiten, die Tests, die Einbindung in das Wordpress-Basismodul und die Fortschreibung der Nutzerdokumentation.

Der AG ist der Beta-Tester bei dieser Entwicklung. Nach Abnahme der Funktion durch den AG wird die Neuentwicklung in die Projekthomepage implementiert.

#### b) Installation auf einem externen Server

Der AN stellt dem AG die Serverkonfiguration zur Verfügung und unterstützt den AG bei der Einrichtung des Servers. Der AG räumt dem AN auf dem vorkonfigurierten Server<sup>30</sup> die notwendigen Rechte für die Installation, Konfiguration und Pflege der Wordpress-Installation ein. Wenn der AG die Pflege der Projekthomepage eigenverantwortlich durchführt, erhält er vom AN eine Einweisung in die Wordpress-Systempflege zur Durchführung von Backups und Updates.

<sup>27</sup> https://de.wordpress.org/plugins/zotpress/

<sup>28</sup> https://de.wordpress.org/plugins/footnotes-made-easy/

<sup>29</sup> www.zotero.org/styles

 $30$  Siehe hierzu Abschnitt G (1) b) Nutzung des Servers des AG, S, 19.

Sollte der Aufwand für die Systeminstallation auf einem externen Server den Umfang von zwei Stunden des Paketes D (1.) überschreiten, so wird der Mehraufwand über dieses Paket abgerechnet. Für ein durchschnittliches Projektvorhaben werden acht Stunden im Angebot vorgesehen. Die aufgewendete Arbeitszeit wird stundengenau nach Leistungserbringung in Rechnung gestellt.

# E. Weitere IT-Services

# (1) Datenaufbereitung

Um Daten in eine FuD-Customerversion zu importieren oder sie aus FuD in ein anderes System z. B. ein fachspezifisches Repositorium oder eine bestehende Publikationsplattform überführen zu können, müssen die Daten mittels Skripten in das jeweilige Zielformat überführt werden. Je nach Ausgangsund Zielformat ist mit unterschiedlich hohem Arbeitsaufwand zu rechnen. Anhand der Ausgangsdaten und des Zielformats wird eine individuelle Aufwandsschätzung für die zu erbringende Leistung erstellt und gesondert im Angebot ausgewiesen.

# F. Support & Projektmanagement

# (1) Support

Das Paket umfasst technische Unterstützung und fachwissenschaftliche Beratung rund um die Dienstleistungen, die der AN erbringt. Dies kann das Anlegen eines neuen Nutzers sein, eine kleine Anpassung des Dokumenttyps, die Durchführung von Datenimporten und andere Fragen oder Problemstellungen während des Betriebs von Systemen, die der AN bereitstellt.

Für ein durchschnittliches Projektvorhaben werden acht Stunden pro Jahr angesetzt. Es können bedarfsorientiert mehr/oder Stunden pro Jahr im Lastenheft vereinbart sein. Die Abrechnung der Supportstunden erfolgt stundengenau zum Jahresende.

# (2) Projektkoordination über Projektmanagementsoftware Redmine

Redmine vereinfacht und dokumentiert sowohl die projektinterne Kommunikation als auch die Kommunikation mit dem AN. Das Wiki bietet Raum für die projektinterne Dokumentation; wichtige Dateien können zentral abgelegt werden. Dem AG wird in der Projektmanagementplattform des Trier Center for Digital Humanities (https://redmine.kompetenzzentrum. uni-trier.de/) ein eigenes Projekt angelegt. Jedem Mitglied des AG-Projektteams wird ein Account eingerichtet und für das Projekt eine Rolle zugewiesen, um bestimmte Workflows und Zugriffsbedingungen steuern zu können. Der IT-Projektmanager wird Administrator des Projektes. Der AN wird ebenfalls Mitglied in diesem Projekt.

So können Aufgaben (Fragen, Probleme) direkt an den AN delegiert und deren Fortschritte und Ergebnisse stets verfolgt und abgerufen werden. Die Einführung in den Umgang mit Redmine erfolgt im Rahmen des Workshops zur Systemeinführung.

# G. Hardware & Systempflege

# (1) Hardware

#### a) Server der Universität Trier

Dem AG wird für die Vertragslaufzeit die Nutzung der Hardware des AN eingeräumt.

Der AN installiert und pflegt darauf die implementierten Customer-Systeme (FuD-Arbeitsumgebung, Publikationskomponente, Datenrepositorium und/oder Projekthomepage) des AG.

Dem AG stehen 100 GB Speicher zur Verfügung. Für das Backup des Systems und der Daten ist der AN verantwortlich. Das Backup der Datenbank erfolgt täglich nachts zwischen 0 und 2Uhr. Die Sonntagssicherungen, die auch die Dateianhänge enthält werden 4Wochen aufgehoben, die Monatssicherungen 12Monate. Der technische Support der Hardware erfolgt an regulären Arbeitstagen des Landes "Rheinland-Pfalz" von Montag bis Freitag zwischen 8 und 17Uhr.

Die Hardware befindet sich in der Wartung des Zentrums für Informations-, Medien- und Kommunikationstechnologie (ZIMK) der Universität Trier, es gelten deren Service Level Agreements (SLA), die auf Anfrage dem Leiter des AG-Projektteams zur vertraulichen Einsicht zur Verfügung gestellt werden.

Im Falle von planbaren Wartungsarbeiten wird der AN diese mindestens eine Woche im Voraus dem AG ankündigen. Bei sicherheitskritischen Updates werden kurzfristige Wartungsarbeiten notwendig. Der AN informiert den AG zeitnah über eventuelle Systemausfälle.

#### b) Nutzung des Servers des AG

-

Der AN teilt dem AG die Mindestanforderungen bzgl. Hard- und Softwareausstattung des Servers mit.<sup>31</sup> Der AG ist für die Bereitstellung, den Betrieb, die Sicherung des Servers und der darauf befindlichen Daten selbst verantwortlich. Der AG stellt dem AN entweder einen Zugang zum Server und zu der(n) für das System benötigten Datenbank(en) für die Pflege des/r Systems/e zur Verfügung oder er benennt eine Ansprechpartner\*in, dem die Dateien für die Installation und das Update des Systems/der Systeme übergeben werden, der sie eigenverantwortlich nach einer Anleitung des AN auf dem Server ablegt bzw. installiert.

<sup>31</sup> S. Systemvoraussetzungen im Handbuch [http://www.fud.uni-trier.de/de/community/handbuch/ allgemeines/systemvoraussetzungen/]

# (2) Systempflege und Upgrade-Service für die FuD-Arbeitsumgebung

#### a) Systempflege (Standardpaket)

Die FuD-Basisversion erfährt ca. zwei Mal im Jahr ein Upgrade. Darin werden die aktuellen Neuentwicklungen aus allen laufenden FuD-Anwender- und Entwicklungsprojekten gemäß dem Releaseplan zu einer neuen Releaseversion im Sinne der Open-Source-Lösung zusammengeführt. Auf diese Weise profitieren alle FuD-Anwenderprojekte von Entwicklungen, die durch andere Projektteams in die Software eingebracht werden. Ebenso werden Updates zur Behebung von Softwarefehlern im laufenden Betrieb durchgeführt.

# b) Systempflege auf dem Server des AG

Wenn die FuD-Arbeitsumgebung auf dem Server des AG installiert ist und die Durchführung von System-Updates bzw. -Upgrades durch die externe Serveradministration zwei Stunden pro Jahr überschreitet, wird zzgl. zum Paket G. (2) a die aufgewendete Arbeitszeit stundengenau zum Jahresende in Rechnung gestellt. Der AG wird beim Erreichen des Limits informiert, dass zusätzliche Kosten für die Systempflege entstehen. Für ein durchschnittliches Projektvorhaben werden vier Stunden pro Jahr im Angebot vorgesehen.

# (3) Systempflege und Upgrade-Service für die Wordpress-Instanz

# a) Systempflege (Standardpaket)

Wordpress erfährt regelmäßig Updates aus der Entwickler-Community. Diese werden nach vorheriger Prüfung insbesondere hinsichtlich der Kompatibilität zu den installierten Plugins in die Wordpressinstanz des AG eingepflegt. Sollte es Kompatiblitätsprobleme mit den aktiven Plugins geben, werden mit dem AG die Optionen abgewogen. Ggf. ist bei umfänglicheren Anpassungsarbeiten ein gesondertes Angebot zu erstellen.

# b) Systempflege auf dem Server des AG

Wenn die Wordpressinstanz auf dem Server des AG installiert ist und die Durchführung von System-Updates bzw. -Upgrades durch die externe Serveradministration zwei Stunden pro Jahr überschreitet, wird zzgl. zum Paket G. (3) a die aufgewendete Arbeitszeit stundengenau zum Jahresende in Rechnung gestellt. Der AG wird beim Erreichen des Limits informiert, dass zusätzliche Kosten für die Systempflege entstehen. Für ein durchschnittliches Projektvorhaben werden vier Stunden pro Jahr im Angebot vorgesehen.